# **jInfer BasicXSDExporter Module Description**

Michal Klempa, Mário Mikula, Robert Smetana, Michal Švirec, Matej Vitásek Advisors: RNDr. Irena Mlýnková, Ph.D., Martin Nečaský, Ph.D.

### Praha, 2011

Target audience: developers willing to extend jInfer, specifically hack the XSD export.

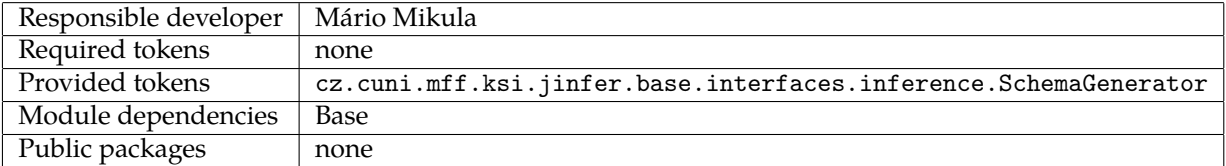

# **1 Introduction**

This is an implementation of a *SchemaGenerator* exporting the inferred schema to XSD, supporting basic features of the language.

For the whole document, let xs be XMLSchema namespace.

# **2 Structure**

The main class implementing SchemaGenerator inference interface and simultaneously being registered as its service provider is SchemaGeneratorImpl in package cz.cuni.mff.ksi.jinfer.basicxsd. Process of export consists of two phases described in detail in later sections.

- 1. Preprocessing.
- 2. The export to a string representation itself.

Method start() first creates an instance of Preprocessor class supplying the rules (elements) it got from the simplified grammar on input. Preprocessing itself is done by creating that instance (calling its constructor) and its results can be then retrieved by calling getResult() method. Purpose of preprocessing is to discover information necessary for export of elements. For example, determine elements which should be globally defined or which element is the root element.

Afterwards, start() method uses instances of classes derived from AbstractElementsProcessor class to export elements of input grammar.

### **2.1 Preprocessing**

Code to handle preprocessing resides in package cz.cuni.mff.ksi.jinfer.basicxsd.preprocessing.

### **2.1.1 Purpose**

As mentioned above, preprocessing is implemented in Preprocessor class and its purpose is the following.

- *•* Decide which elements should be defined globally.
- *•* Remove unused elements.
- *•* Find the top level element.
- *•* Find an instance of element by its name.

#### **2.1.2 How does it work**

Constructor of Preprocessor class gets a list of elements and a number, defining minimal number of occurrences of an element to be defined globally. It first topologically sorts input elements to decide which of the elements is the root element. Afterwards, it counts occurrences of the elements and removes unused ones (those which did not occur). Finally, for each element it decides whether to mark it as a global one or not. An element is considered global if its occurrence count is greater than or equal to the number of occurrences provided on input.

If it is desired to not generate global types, this feature can be turned off in preferences. However, turning it off is not recommended and in some cases it may cause invalidity of the resulting XSD output. For more information, see section 3.

Minimal number of occurrences of an element to define its type globally can be altered if preferences as well. See subsection 2.3.

#### **2.1.3 Running preprocessor and obtaining its result**

As described above, preprocessing is performed by creating an instance of Preprocessor class.

Information discovered by the preprocessing can be obtained by calling Preprocessor's getResult() method. This method returns an instance of PreprocessingResult class. Purpose of this class is to provide of what the preprocessor has discovered and to provide an easy way to search the input grammar for an element by its name. For details see JavaDoc of PreprocessingResult's public methods.

### **2.2 Export**

XSD export itself is performed using classes derived from AbstractElementsProcessor class and a helper class named Indentator.

### **2.2.1 Indentation**

To generate a human readable XSD output, it is necessary to apply correct indentation of XSD elements and their content. This is handled by Indentator class. This class also serves as a buffer for string representation of XSD that the exporter is creating.

Instance of this class holds text appended to it and keeps indentation level state. Text can be appended without indentation (method append()) or indented (method indent()). Level of indentation can be incremented or decremented by methods increaseIndentation() and decreaseIndentation(). At the end of export, when textual representation of each element has been appended to the Indentator, Indentator's method toString() will return string representation of the resulting XSD.

Number of spaces characters per one level of indentation can be altered in project properties, see paragraph 2.3.

#### **2.2.2 Definition of elements**

Before we describe the export of elements, let's take a look on how we define elements and their attributes using XSD language. This subsection covers only XSD features that the exporter supports. For list of supported features, please refer to section 3.1

Element is defined by XSD element element, specifying its name and type.

<xs:element name="Person" type="...

Type of an element is one of following.

*•* XSD *built-in type*. One of types like xs:string, xs:integer, xs:positiveInteger, etc.

```
<xs:element name="Person" type="xs:string"/>
```
• simpleType. Actually, exporter does not support any XSD features which are defined in simpleType. This means, that these types will not occur in result XSDs.

```
<xs:element name="Person">
  <xs:simpleType>
    ...
  </xs:simpleType>
</xs:element>
```
*•* complexType. This type can contain XSD element xs:sequence or xs:choice. Each of these elements can contain definitions of elements, xs:sequences and xs:choices again.

```
<xs:element name="Person">
 <xs:complexType>
    <xs:sequence>
      <xs:element name="Name" type="xs:string"/>
      <xs:element name="Surname" type="xs:string"/>
      <xs:choice>
      ...
      </xs:choice>
    </xs:sequence>
 </xs:complexType>
</xs:element>
```
An *empty element* is defined as an empty complexType.

```
<xs:element name="EmptyElement">
 <xs:complexType>
 </xs:complexType>
</xs:element>
```
Named type of an element is defined by XSD element simpleType (lack of features mentioned above) or complex Type with specified attribute name. Its content is exactly the same as described above. There is of course no need to define *built-in types*.

```
<xs:complexType name="PersonType">
...
</xs:complexType>
```
Element of this type can be then defined by specifying name of the type.

```
<xs:element name="Person" type="PersonType"/>
```
XSD elements xs:element, xs:sequence and xs:choice can have attributes minOccurs and maxOccurs. These attributes defines interval of number of instances of a particular element. Legal values of these attributes are nonnegative integers.

```
<xs:element name="Person" type="PersonType" minOccurs="1" maxOccurs="3"/>
```
Default values for minOccurs and maxOccurs attributes are "1", if they are not specified. So the example above has the same meaning as the following one.

```
<xs:element name="Person" type="PersonType" maxOccurs="3"/>
```
Exporter supports types of *mixed elements*. *Mixed element* is an element that contains other elements as well as some text.

```
<mixedElement>
 some text
  <anotherElement/>
  another text
</mixedElement>
```
*Mixed element* type is defined as complexType with attribute mixed="true". Definition of the element from the last example may be as following.

```
<xs:element name="mixedElement">
  <xs:complexType mixed="true">
    <xs:sequence>
      <xs:element name="anotherElement" type="..."/>
    </xs:sequence>
  </xs:complexType>
</xs:element>
```
### **2.2.3 Definition of attributes**

Attributes are defined by XSD element xs:attribute with attributes name, type and optional use. Elements xs:attri butes have to be placed at the end of a complexType definition.

```
<xs:element name="Person">
  <xs:complexType>
  ...
 </xs:complexType>
  <xs:attribute name="age" type="xs:positiveInteger"/>
  <xs:attribute name="id" type="xs:string" use="required"/>
</xs:element>
```
Attribute type is one of a built-in types. If an attribute is obligatory, this is defined by specifying use="required". Whether an element is obligatory can determined from its metadata by the following code, assuming attribute is an instance of Attribute class.

if (attribute.getMetadata().containsKey(IGGUtils.REQUIRED)) { ...

#### **2.2.4 Export of elements**

Classes to handle export of elements are in package cz.cuni.mff.ksi.jinfer.basicxsd.elementsexporters. Basic common logic is implemented in AbstractElementsExporter class. This class is abstract and is supposed to be extended by classes with a particular purpose. Its constructor signature is defined as follows.

```
public AbstractElementsExporter(PreprocessingResult preprocessingResult,
                                Indentator indentator)
```
Names of parameters are self explanatory. Parameter preprocessingResult is a result of preprocessing. Parameter indentator is an instance of Indentator class to be used to buffer and indent output of exporter. This instance doesn't need to be empty. Output of exporter is appended at the end of text held by the indentator. This behaviour is convenient when chaining output of several elements exporters.

There are two classes extending AbstractElementsExporter. GlobalElementsExporter and RootElementExport er. Their constructors has the same signature as constructor of AbstractElementsExporter and both have run() method to perform their function.

**GlobalElementsExporter** GlobalElementsExporter retrieves global elements from the result of preprocessing and creates global definition of their types. These definitions are appended to the indentator. The indentator should be set to a level of indentation at which it is desired to append the global type definitions (typically, no indentation). After return from a run() method call, output of exporter is appended to the indentator.

If a global type contains other elements, these are processed as follows.

- *•* If a contained element is global or of a built-in type, its type is simply referenced.
- *•* If a contained element is not global nor of a built-in type, it is fully defined in a place of its occurrence inside the global type.

Name of a global type is derived from name of a corresponding global element by prefixing and suffixing it. Default prefix is "T" and default suffix is empty. These values can be changed in project properties.

**Examples of definition of global types** Type generated from element named "GlobalElement", containing elements "Text", which is string, and element "AnotherGlobalElement", which is another global element.

```
<xs:complexType name="TGlobalElement">
  <xs:sequence>
    <xs:element name="Text" type="xs:string"/>
    <xs:element name="AnotherGlobalElement" type="TAnotherGlobalElement"/>
  </xs:sequence>
</xs:complexType>
```
<xs:complexType name="TAnotherGlobalElement">

```
...
</xs:complexType>
```
Type generated from element named "X", containing element "Y", which is not global element and contains elements "Text" and "GlobalElement" from the previous example. Element "X" has' one mandatory string attribute named "id".

```
<xs:complexType name="TX">
  <xs:sequence>
   <xs:element name="Y">
     <xs:complexType>
       <xs:element name="Text" type="xs:string"/>
       <xs:element name="GlobalElement" type="TGlobalElement"/>
     </xs:complexType>
   </xs:element>
  </xs:sequence>
  <xs:attribute name="id" type="xs:string"/>
</xs:complexType>
```
**RootElementExporter** RootElementExporter retrieves the root element from the result of preprocessing and creates its definition. This definition is also appended to the indentator (supplied to constructor) at a level of indentation, the indentator is set. Way of handling the root element's subelements depends on if these are global elements or not.

Global elements (retrieves from the result of preprocessing) are defined by referencing its type, which is supposed to be defined globally. This applies also to elements which are not global and their type is one of a built-in types. For example, root element "Root" contains one the following two elements. Global element "A" and string element "B".

```
<xs:complexType name="TA">
  ...
</xs:complexType>
```
<xs:element name="Root">

5

```
<xs:complexType>
    <xs:choice>
      <xs:element name="A" type="TA"/>
      <xs:element name="B" type="xs:string"/>
    </xs:choice>
  </xs:complexType>
</xs:element>
```
Elements which are not global and are not of a built-in type are defined recursively, at the place of their occurrence. For example, root element "Root" contains element "A", which contains two other string elements.

```
<xs:element name="Root">
  <xs:complexType>
    <xs:sequence>
      <xs:element name="A">
        <xs:complexType>
          <xs:sequence>
            <xs:element name="text1" type="xs:string"/>
            <xs:element name="text2" type="xs:string"/>
          </xs:sequence>
        </xs:complexType>
      <xs:element>
    </xs:sequence>
  </xs:complexType>
</xs:element>
```
#### **2.2.5 Export of attributes**

Export of attributes is done alongside with export of elements, as attributes are exported as XSD element xs:attri bute in XSD element xs:complexType.

```
<xs:complexType name="...">
  <xs:sequence>
    ...
 </xs:sequence>
  <xs:attribute name="id" type="xs:string"/>
</xs:complexType>
```
### **2.3 Preferences**

All settings provided by *BasicXSDExporter* are project-wide, the preferences panel is in cz.cuni.mff.ksi.jinfer. basicxsd.properties package. As mentioned above, it is possible to set the following.

- *•* Turn off generation of global element types. Turning off this feature is not recommended as it may cause certain problems with validity of the resulting XSD. See 3.
- Minimal number of occurrences of element to define its type globally. (Applies only if generation of global elements is active.)
- *•* Number of spaces in output per one level of indentation.
- *•* Global type name prefix. It is a string which will be inserted before a name of a type, which is derived from element's name. Can be also an empty string. (Applies only if generation of global elements is active.)
- *•* Global type name suffix. It is a string which will be appended after a name of a type, which is derived from element's name. Can be also an empty string. (Applies only if generation of global elements is active.)

# **3 Known issues and limitations**

This section describes some limitations of XSD export and some known issues, which occur in some specific cases of input grammar.

### **3.1 Supported XSD features**

This module is just basic implementation, thus many XSD features are not supported. A list of supported XSD elements and their attributes follows. Let xs be XMLSchema namespace.

- *•* xs:element name, type, minOccurs, maxOccurs
- *•* xs:attribute name, type, use
- *•* xs:complexType name, mixed
- *•* xs:sequence minOccurs, maxOccurs
- *•* xs:choice minOccurs, maxOccurs

### **3.2 Namespaces**

### **3.2.1 Description**

This basic implementation of XSD export does not support, nor handle, namespaces; that means no namespace definitions are generated in the result. Namespace definitions in input are processed as regular elements and attributes, and namespace usages (namespace:element) are considered as a part of the name of an element.

### **3.2.2 Workaround**

To generate a valid XSD output, it is necessary to remove all namespace definitions and usages from input. If a presence of namespaces in a resulting XSD is necessary, they need to be inserted there manually.

### **3.3 XSD invalidity if generation of global element types is disabled**

### **3.3.1 Error conditions**

Following conditions have to be met to cause a problem.

- *•* Generation of global element types if turned off (in project properties).
- *•* Input grammar contains a concatenation or an alternation regexp with several (two or more) same elements.

### **3.3.2 Description**

Example of a part of generated XSD.

```
...
 <xs:sequence>
   <xs:element name="A">
      ...
    </xs:element>
    <xs:element name="A">
      ...
    </xs:element>
 <xs:sequence>
...
```
In XSD, it is not allowed to define elements with the same name in one sequence (and other XSD constructs).

### **3.3.3 Workaround**

Do not turn the generation of global element types off.

### **3.4 "Unique Particle Attribution" problem**

### **3.4.1 Error conditions**

This problem appears if input grammar contains an alternation of two or more concatenations, which share the same prefix (begin with at least one same element). An example of offending XSD follows.

```
...
 <xs:choice>
   <xs:sequence>
     <xs:element name="A" type="TA"/>
     <xs:element name="B" type="TB"/>
     <xs:element name="C" type="TC"/>
   </xs:sequence>
   <xs:sequence>
     <xs:element name="A" type="TA"/>
     <xs:element name="B" type="TB"/>
     <xs:element name="D" type="TD"/>
     <xs:element name="E" type="TE"/>
   </xs:sequence>
 </choice>
...
```
#### **3.4.2 Description**

If error conditions are met, input XMLs are not valid against a generated XSD.

### **3.4.3 Workaround**

To make the result valid, manual modification is needed. The same prefix elements have to be removed from both sequences and inserted into a new <xs:sequence> element before the <xs:choice> element.

Adjusted XSD from the example can look like the following.

```
...
 <xs:sequence>
   <xs:element name="A" type="TA"/>
   <xs:element name="B" type="TB"/>
 <xs:sequence>
 <xs:choice>
   <xs:element name="C" type="TC"/>
   <xs:sequence>
     <xs:element name="D" type="TD"/>
     <xs:element name="E" type="TE"/>
   </xs:sequence>
 </choice>
...
```
### **4 Data flow**

Flow of data in this module is the following.

- 1. Preprocessor topologically sorts elements (rules) it got on input.
- 2. For each element, its occurrence count is computed.
- 3. Unused elements (occurrence count equals 0) are removed.
- 4. For each element, it is determined if it type will be defined as a global type or not.
- 5. For each global element, its type is exported to a XSD representation by GlobalElementsExporter.
- 6. Root element and recursively all remaining elements are exported to a XSD representation by RootElementEx porter.
- 7. String representation of the schema is returned along with the information that file extension should be "xsd".

# **References**

- [Aho96] H. Ahonen. *Generating grammars for structured documents using grammatical inference methods*. PhD thesis, Department of Computer Science, University of Helsinki, Series of Publications A, Report A-1996-4, 1996.
- [Bou] Ronald Bourret. Dtd parser, version 2.0. http://www.rpbourret.com/dtdparser/index.htm.
- [gra] Graph visualization software. http://www.graphviz.org/.
- [HMU01] John E. Hopcroft, Rajeev Motwani, and Jeffrey D. Ullman. *Introduction to Automata Theory, Languages, and Computation (2nd Edition)*. Addison-Wesley, 2001.
- [HW07] Yo-Sub Han and Derick Wood. Obtaining shorter regular expressions from finite-state automata. *Theor. Comput. Sci.*, 370(1-3):110–120, 2007.
- [JAX] Java architecture for xml binding. http://jaxb.java.net/.
- [jun] Java universal network/graph framework. http://jung.sourceforge.net/.
- [KMS<sup>+</sup>a] Michal Klempa, Mário Mikula, Robert Smetana, Michal Švirec, and Matej Vitásek. *jInfer Architecture*.
- [KMS<sup>+</sup>b] Michal Klempa, Mário Mikula, Robert Smetana, Michal Švirec, and Matej Vitásek. *jInfer AutoEditor automaton visualization and editor module*.
- [KMS<sup>+</sup>c] Michal Klempa, Mário Mikula, Robert Smetana, Michal Švirec, and Matej Vitásek. *jInfer Base Module Description*.
- [KMS<sup>+</sup>d] Michal Klempa, Mário Mikula, Robert Smetana, Michal Švirec, and Matej Vitásek. *jInfer BasicDTDExporter Module Description*.
- [KMS<sup>+</sup>e] Michal Klempa, Mário Mikula, Robert Smetana, Michal Švirec, and Matej Vitásek. *jInfer BasicIGG Module Description*.
- [KMS<sup>+</sup>f] Michal Klempa, Mário Mikula, Robert Smetana, Michal Švirec, and Matej Vitásek. *jInfer BasicRuleDisplayer Module Description*.
- [KMS<sup>+</sup>g] Michal Klempa, Mário Mikula, Robert Smetana, Michal Švirec, and Matej Vitásek. jinfer javadoc. http: //jinfer.sourceforge.net/javadoc.
- [KMS<sup>+</sup>h] Michal Klempa, Mário Mikula, Robert Smetana, Michal Švirec, and Matej Vitásek. *jInfer TwoStep simplifier design and implementation*.
- [log] Apache log4jTM. http://logging.apache.org/log4j/.
- [loo] org.openide.util.class lookup. http://bits.netbeans.org/dev/javadoc/org-openide-modules/org/ openide/modules/doc-files/api.html.
- [mod] Module system api. http://bits.netbeans.org/dev/javadoc/org-openide-modules/org/openide/ modules/doc-files/api.html.
- [Nor] Theodore Norvell. A short introduction to regular expressions and context free grammars. http://www. engr.mun.ca/~theo/Courses/fm/pub/context-free.pdf.
- [pro] Project sample tutorial. http://platform.netbeans.org/tutorials/nbm-projectsamples.html.
- [VMP08] Ondřej Vošta, Irena Mlýnková, and Jaroslav Pokorný. Even an ant can create an xsd. In *DASFAA'08: Proceedings of the 13th international conference on Database systems for advanced applications*, pages 35–50, Berlin, Heidelberg, 2008. Springer-Verlag.
- [Vyh] Julie Vyhnanovská. Automatic construction of an xml schema for a given set of xml documents.
- [wik] Regular expression. http://en.wikipedia.org/wiki/Regular\_expression.
- [xml] Xml validation api. http://download.oracle.com/docs/cd/E17802\_01/webservices/webservices/ docs/1.6/api/javax/xml/validation/package-summary.html.